# Teacher<br>Jewsletter

#### **January 15, 2019**

- [Important Dates](#page-0-0)
- [ACCESS Testing](#page-0-1)
- [MCA and MTAS Training Requirements](#page-1-0)
- [Additional Released Items](#page-2-0)
- [Testing Terminology: Words of the Month](#page-2-1)

## <span id="page-0-0"></span>**Important Dates**

*Jan. 28: ACCESS and Alternate ACCESS testing window opens*

# <span id="page-0-1"></span>**ACCESS Testing**

There are a variety of resources for preparing students for ACCESS testing on the [Preparing Students for ACCESS for ELLs page](https://wida.wisc.edu/assess/access/preparing-students?utm_source=Client%20Relations%20-%20WIDA%20Wednesday%20100318&utm_medium=direct%20email&utm_campaign=WIDA%20Wednesday&utm_content=linked%20text) (WIDA website > Assess > ACCESS for ELLs > Get Students Ready). There are general tips and domain-specific information,

particularly for the writing and speaking domains. The following are also resources that teachers can provide for students:

- Test Demo
- Sample Items
- Practice Test

#### **ACCESS and Alternate ACCESS Training Requirements**

These MDE trainings are in addition to the required trainings on the WIDA website based on the grade, test, and role in testing. There are two training courses in the TMS for ACCESS and Alternate ACCSS for ELLs Test Administrators. This year, these courses are posted on the Test Monitor tab under the Categories column (left side of screen) in the Training Management System [\(TMS\)](https://mn.tms.pearson.com/).

- *ACCESS Grades 1-12 Test Administrations*
- *Kindergarten and Alternate ACCESS Test Administrations*

*Back to top*

### <span id="page-1-0"></span>**MCA and MTAS Training Requirements**

#### **Test Security Training Reminders**

The *Test Security Training*, which has the *Assurance of Test Security and Non-Disclosure* embedded in the training, is required by any staff involved in any aspect of testing or handling test materials. Districts may have staff complete the training individually in the TMS, present the training to a group, or have staff review and sign the *Test Security Training Checklist* (i.e., a paper version of the training). Please contact your District Assessment Coordinator (DAC) if you aren't sure how training will be done in your district/school.

#### **MCA Training Requirements**

There are two training courses for MCA Test Monitors depending on mode of testing. These courses are posted on the Test Monitor tab under the Categories column (left side of screen) in **TMS**.

- *Test Monitor for Online Administrations*
- *Test Monitor for Paper Administrations*

#### **MTAS Training Requirements**

There are two training courses for MTAS Test Administrators depending on years of experience. These courses are posted on the MTAS Test Administrator tab under the Categories column (left side of screen) in [TMS.](https://mn.tms.pearson.com/)

- *MTAS Training for NEW Test Administrators — 1–2 years*
- *MTAS Training for EXPERIENCED Test Administrators — 3 or more years*

#### *Back to top*

## <span id="page-2-0"></span>**Additional Released Items**

MDE has released 42 more Mathematics MCA items for educators. The released items are statistically valid and reliable and have been previously used on the MCA. They provide a sampling of how the content assessed on the MCA is aligned to the Minnesota Academic Standards and a model for how to write classroom test items that align to the standards at a variety of cognitive and difficulty levels.

For more information, access the *Released Item and Data Table User Guide*, available on the [Released Items and Passage Sets page](https://education.mn.gov/MDE/dse/test/items/) (MDE > Districts, Schools and Educators > Teaching and Learning > Statewide Testing > Released Items and Passage Sets).

*Back to top*

# <span id="page-2-1"></span>**Testing Terminology: Words of the Month**

- **ACCESS for ELLs**: An English language proficiency accountability assessment based on the WIDA English Language Development Standards for listening, reading, speaking, and writing.
- **Student Resources**: Since Districts are required to ensure students are familiar with the assessments, a variety of student resources are available, including a student tutorial and item samplers (MCA and MTAS), Sample items, and Test Demos (ACCESS and Alternate ACCESS).

*Back to top*

# **Statewide Testing's Mission**

To design, develop, and implement a system of assessment so Minnesota students, parents, teachers, administrators, legislators and taxpayers will have access to valid and reliable data to support and improve education in Minnesota.

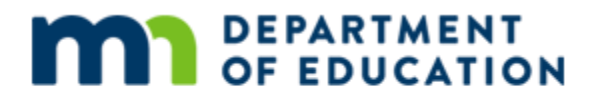

If you have questions regarding this newsletter,

please contact [mde.testing@state.mn.us .](mailto:mde.testing@state.mn.us)

[Sign up to receive the Teacher Newsletter.](https://public.govdelivery.com/accounts/MNMDE/subscriber/new?topic_id=MNMDE_1652)

[Manage Preferences](https://public.govdelivery.com/accounts/MNMDE/subscribers/new?preferences=true) | [Unsubscribe](https://public.govdelivery.com/accounts/MNMDE/subscribers/new?preferences=true) | [Help](https://subscriberhelp.govdelivery.com/) | [website](http://education.state.mn.us/mde/index.html)